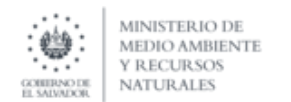

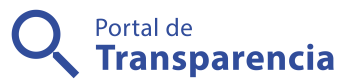

## Ministerio de Medio Ambiente y Recursos Naturales

3- Escuela Ambiental Virtual.

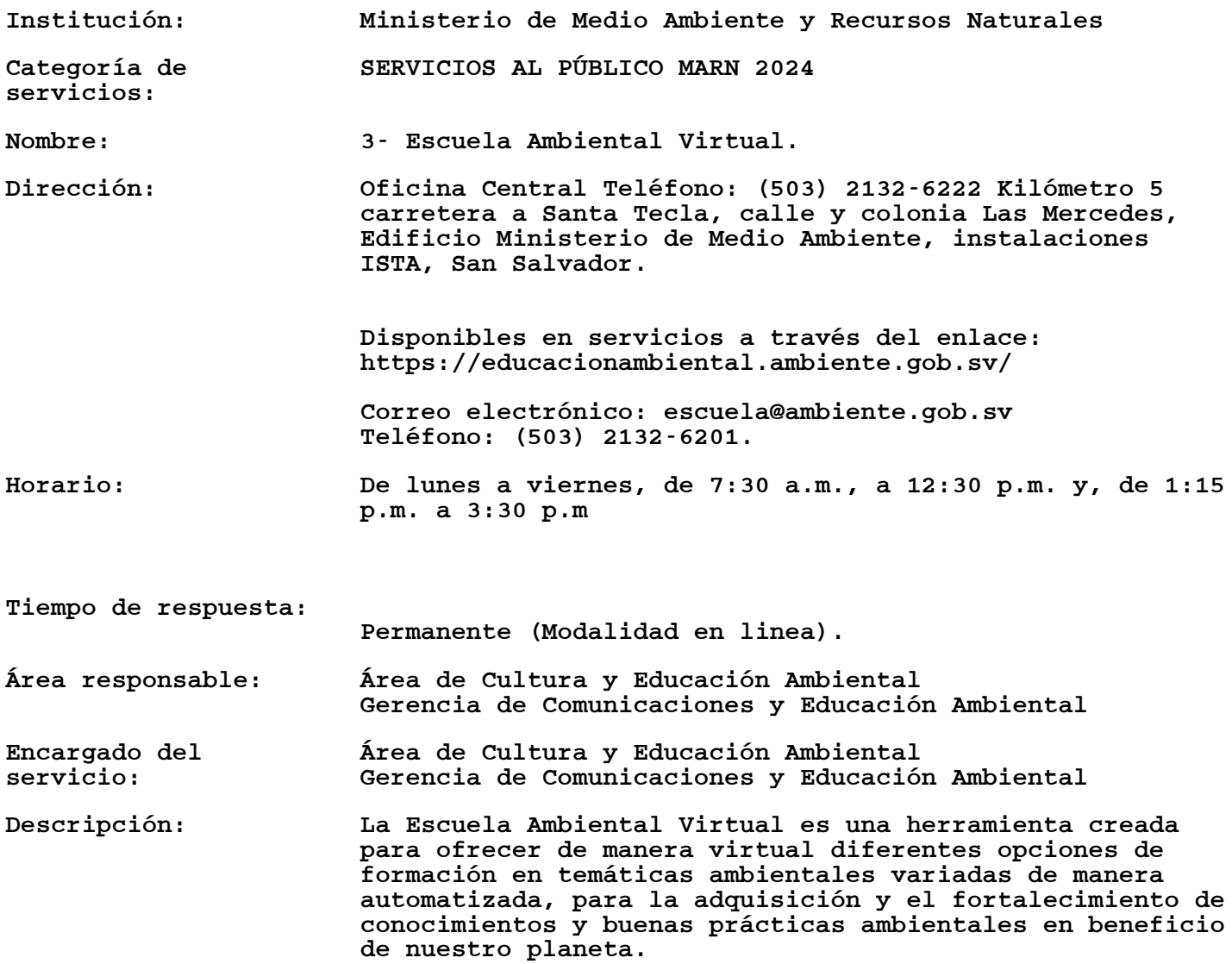

Requisitos generales: Paso 1. Ingrese a la página web www.ambiente.gob.sv

Paso 2. Entre a "Servicios - Servicios Destacados", y posteriormente haga clic en el "Escuela Ambiental Virtual":

Paso 3. Una vez ingrese a la plataforma de la Escuela Ambiental Virtual, en el menú, haga clic en la palabra "entrar", aparecerá en la parte inferior un recuadro para realizar el registro, por primera vez, a la "cuenta de usuario", coloque el nombre de usuario (mismo que se colocará en el diploma de los cursos), coloque el correo, la contraseña y repita una vez más la contraseña, luego haga clic en "registrarse". Al finalizar aparecerá un mensaje que le indicará seguir las instrucciones enviadas a su correo electrónico.

Paso 4. Ingrese a su correo electrónico y active su cuenta en el enlace indicado como lo dice el mensaje, ingresará nuevamente a la plataforma de la Escuela Ambiental Virtual; en esta oportunidad, debe llenar las casillas de "acceso" y dar clic en ella para entrar, aparecerá un menú de interacción de la Escuela.

En la plataforma seleccione el módulo de su predilección para cursar, presione la opción "Iniciar Módulo" y desarróllelo en forma secuencial. Al completar los requerimientos del módulo elegido a cursar (revisión de materiales, evaluaciones), podrá generar su diploma digital, emitido por el Ministerio de Medio Ambiente y Recursos Naturales.

Paso 5. También puede accesar directamente, a través del enlace: https://educacionambiental.ambiente.gob.sv/

En caso de requerir una capacitación en modalidad virtual o presencial, el usuario deberá realizar una solicitud, a través de nota escrita o correo electrónico dirigido a la Gerencia de Comunicaciones y Educación Ambiental maria.guzman@ambiente.gob.sv con copia a rocio.tejada@ambiente.gob.sv

Costo: 0.00

Observaciones: BASE LEGAL:

Ley del Medio Ambiente Art. 2 literal n) La educación ambiental se orientará a fomentar la cultura ambientalista a fin de concientizar a la población sobre la protección, conservación, preservación y restauración del medio ambiente. Art. 5 Define la Educación Ambiental. Art 41. Concientización ambiental.